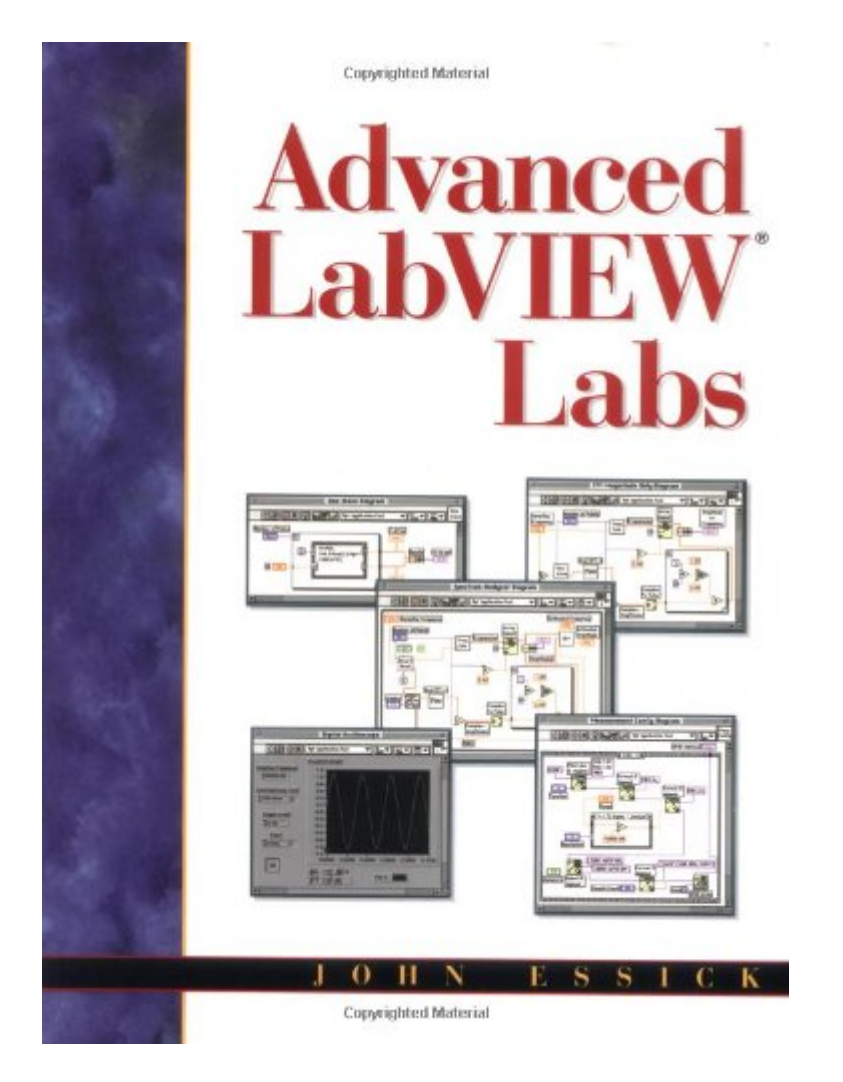

## **Read Online Advanced LabVIEW Labs**

As recognized, adventure as competently as experience practically lesson, amusement, as well as covenant can be gotten by just checking out a ebook Advanced LabVIEW Labs with it is not directly done, you could agree to eve roughly this life, a propos the world.

We allow you this proper as skillfully as easy exaggeration to get those all. We meet the expense of Advanced LabVIEW Labs and numerous ebook collections from fictions to scientific research in any way, in the midst of the Advanced LabVIEW Labs that can be your partner.

**Advanced LabVIEW Labs**-John Essick 1999 Advanced LabVIEW Labs provides a structured introduction to LabVIEW-based laboratory skills. The book can be used as a stand-alone tutorial or as a college-level instructional lab text. The reader learns the LabVIEW programming language while writing meaningful programs that explore useful data analysis techniques (numerical integration and differentiation, least-squares curve-fitting, Fast Fourier Transform) and the mechanics of computer-based experimentation using National Instruments DAQ and GPIB boards. During the course of the book, the reader constructs and investigates the proper usage of several computer-based instruments including a digitizing oscilloscope, spectrum analyzer and PID temperature control system as well as learns to control an instrument through the General Purpose Interface Bus.

**LabView**-Rick Bitter 2006-09-29 Whether seeking deeper knowledge of LabVIEW®'s capabilities or striving to build enhanced VIs, professionals know they will find everything they need in LabVIEW: Advanced Programming Techniques. Now accompanied by LabVIEW 2011, this classic second edition, focusing on LabVIEW 8.0, delves deeply into the classic features that continue to make LabVIEW one of the most popular and widely used graphical programming environments across the engineering community. The authors review the front panel controls, the Standard State Machine template, drivers, the instrument I/O assistant, error handling functions, hyperthreading, and Express VIs. It covers the introduction of the Shared Variables function in LabVIEW 8.0 and explores the LabVIEW project view. The chapter on ActiveX includes discussion of the MicrosoftTM .NET® framework and new examples of programming in LabVIEW using .NET. Numerous illustrations and step-by-step explanations provide hands-on guidance. Reviewing LabVIEW 8.0 and accompanied by the latest software, LabVIEW: Advanced Programming Techniques, Second Edition remains an indispensable resource to help programmers take their LabVIEW knowledge to the next level. Visit the CRC website to download accompanying software.

**LabVIEW for Everyone**-Jeffrey Travis 2007 For beginning and intermediate LabVIEW programmers, this introductory guide assumes no prior knowledge of LabVIEW. There are in-depth examples in every chapter, and all the answers and source code is provided on the accompanying CD-ROM.

**Hands-On Introduction to LabVIEW for Scientists and Engineers**-John Essick 2012-07-12 "Introduction to LabView programming for scientists and engineers"--

**LabVIEW for Electric Circuits, Machines, Drives, and Laboratories**-Nesimi Ertugrul 2002 Master electric circuits, machines, devices, and power electronics hands on-without expensive equipment. In LabVIEW for Electric Circuits, Machines, Drives, and Laboratories Dr. Nesimi Ertugrul uses custom-written LabVIEW Virtual Instruments to illuminate the analysis and operation of a wide range of AC and DC circuits, electrical machines, and drives-including high-voltage/current/power applications covered in no other book. Includes detailed background, VI panels, lab practices, hardware information, and self-study questions - everything you need to achieve true mastery.

**Digital Signal Processing Laboratory**-Nasser Kehtarnavaz 2010 Field Programmable Gate Arrays (FPGAs) are increasingly becoming the platform of choice to implement DSP algorithms. This book is designed to allow DSP students or DSP engineers to achieve FPGA implementation of DSP algorithms in a one-semester DSP laboratory course or in a short design cycle time based on the LabVIEW FPGA Module. Features: - The first DSP laboratory book that uses the FPGA platform instead of the DSP platform for implementation of DSP algorithms - Incorporating introductions to LabVIEW and VHDL - Lab experiments covering FPGA implementation of basic DSP topics including convolution, digital filtering, fixed-point data representation, adaptive filtering, frequency domain processing - Hardware FPGA implementation applications including wavelet transform, software-defined radio, and MP3 player - Website providing downloadable LabVIEW FPGA codes

**Effective LabVIEW Programming**-Thomas Bress 2013-08-21 (Note: a new file with improved images was uploaded 02/19/15) Effective LabVIEW Programming by Thomas Bress is suitable for all beginning and intermediate LabVIEW programmers. It follows a "teach by showing, learn by doing" approach. It demonstrates what good LabVIEW programs look like by exploring a small set of core LabVIEW functions and common design patterns based on a project drawn from the Certified LabVIEW Developer exam. These patterns build on each other. They provide a firm starting point for most beginning and intermediate projects. Overall, the presentation emphasizes how to use the dataflow paradigm of LabVIEW to create effective programs that are readable, scalable and maintainable. The concepts presented in this book are reinforced by eleven problem sets with full solutions. This book will improve your fluency in LabVIEW and, in the process, will teach you how to "think" in LabVIEW. Visit http://www.ntspress.com/publications/effective-labview-programming/ for additional online resources.

**The LabVIEW Style Book**-Peter A. Blume 2007-02-27 This is the eBook version of the print title. The illustrations are in color for this eBook version. Drawing on the experiences of a world-class LabVIEW development organization, The LabVIEW Style Book is the definitive guide to best practices in LabVIEW development. Leading LabVIEW development manager Peter A. Blume presents practical guidelines or "rules" for optimizing every facet of your applications: ease of use, efficiency, readability, simplicity, performance, maintainability, and robustness. Blume explains each style rule thoroughly, presenting realistic examples and illustrations. He even presents "nonconforming" examples that show what not to do—and why not. While the illustrations in the print book are in black and white, you can download full-color versions from the publisher web site for free.

LabVIEW-Jeffrey Y. Beyon 2001 Master LabVIEW programming -- hands-on! Learn through real-world data acquisition and analysis applications Dozens of key techniques presented through easy-to-adapt templates Extensively classroom-tested with professional engineers CD-ROM: Tools, templates, and complete LabVIEW evaluation version Master LabVIEW programming from the ground up -- fast! "LabVIEW Programming, Data Acquisition and Analysis" is your easy, hands-on guide to LabVIEW programming and data analysis. Whether you're learning LabVIEW from the ground up, or updating knowledge you already have, Jeffrey Beyon covers every key technique you need to build reliable, high-performance applications. You'll start with the basics: the structure of LabVIEW source files; using sub VIs; loops and conditional statements; data display; data types; and the prerequisites for data acquisition, including sampling theorems and data acquisition VIs. Next, Beyon covers every key category of data acquisition and analysis application -- analog and digital, input and output. Coverage includes: Practical techniques for data save/read, data conversion, and much more Tips and tricks for memory management, large file management, and more Implementing each leading data analysis VI Instrument control, counters, and more Avoiding and troubleshooting common LabVIEW programming problems Most examples are presented in the form of software templates that are easy enough to understand quickly, and robust enough to serve as building blocks for real-world solutions. You'll find detailed, end-of-chapter review questions; anaccompanying lab workbook is also available. Whether you're a field engineer, scientist, researcher, or student, there's no faster way to get results with LabVIEW! CD-ROM INCLUDES: Complete library of LabVIEW tools and templates Full LabVIEW evaluation version Companion lab workbook: "Hands-On Exercise Manual for LabVIEW Programming, Data Acquisition and Analysis"

**LabVIEW for Data Acquisition**-Bruce Mihura 2001-06-26 The practical, succinct LabVIEW data acquisition tutorial for every professional. No matter how much LabVIEW experience you have, this compact tutorial gives you core skills for producing virtually any data acquisition (DAQ) application-input and output. Designed for every engineer and scientist, LabVIEW for Data Acquisition begins with quick-start primers on both LabVIEW and DAQ, and builds your skills with extensive code examples and visual explanations drawn from Bruce Mihura's extensive experience teaching LabVIEW to professionals. Includes extensive coverage of DAQ-specific programming techniques Real-world techniques for maximizing accuracy and efficiency The 10 most common LabVIEW DAQ development problems-with specific solutions Addresses simulation, debugging, real-time issues, and network/distributed systems Preventing unauthorized changes to your LabVIEW code An overview of transducers for a wide variety of signals Non-NI alternatives for hardware and software LabVIEW for Data Acquisition includes an extensive collection of real-world LabVIEW applications, lists of LabVIEW tips and tricks, coverage of non-NI software and hardware alternatives, and much more. Whatever data acquisition application you need to create, this is the book to start and finish with. RELATED WEBSITE The accompanying website includes an evaluation version of LabVIEW and key LabVIEW code covered in the book.

**LabVIEW based Advanced Instrumentation Systems**-S. Sumathi 2007-03-16 This book provides a solid understanding of virtual instrumentation concepts, its purpose, its nature, and the applications developed using the National Instrument's LabVIEW software. Coverage includes many worked-out examples and discusses new technologies and challenges of virtual instrumentation systems in applications in such areas as control systems, power systems, networking, robotics, communication, and artificial intelligence.

**LabVIEW Graphical Programming**-Gary Johnson 2006-07-17 LabVIEW is an award-winning programming language that allows engineers to create "virtual" instruments on their desktop. This new edition details the powerful features of LabVIEW 8.0. Written in a highly accessible and readable style, LabVIEW Graphical Programming illustrates basic LabVIEW programming techniques, building up to advanced programming concepts. New to this edition is study material for the CLAD and CLD exams.

**Future Information Technology, Application, and Service**-James (Jong Hyuk) Park 2012-06-05 This book is proceedings of the 7th FTRA International Conference on Future Information Technology (FutureTech 2012). The topics of FutureTech 2012 cover the current hot topics satisfying the world-wide ever-changing needs. The FutureTech 2012 is intended to foster the dissemination of state-of-the-art research in all future IT areas, including their models, services, and novel applications associated with their utilization. The FutureTech 2012 will provide an opportunity for academic and industry professionals to discuss the latest issues and progress in this area. In addition, the conference will publish high quality papers which are closely related to the various theories, modeling, and practical applications in many types of future technology. The main scope of FutureTech 2012 is as follows. Hybrid Information Technology Cloud and Cluster Computing Ubiquitous Networks and Wireless Communications Multimedia Convergence Intelligent and Pervasive Applications Security and Trust Computing IT Management and Service Bioinformatics and Bio-Inspired Computing Database and Data Mining Knowledge System and Intelligent Agent Human-centric Computing and Social Networks The FutureTech is a major forum for scientists, engineers, and practitioners throughout the world to present the latest research, results, ideas, developments and applications in all areas of future technologies.

**VIRTUAL INSTRUMENTATION USING LABVIEW**-JOVITHA JEROME 2010-03-29 This book provides a practical and accessible understanding of the fundamental principles of virtual instrumentation. It explains how to acquire, analyze and present data using LabVIEW (Laboratory Virtual Instrument Engineering Workbench) as the application development environment. The book introduces the students to the graphical system design model and its different phases of functionality such as design, prototyping and deployment. It explains the basic concepts of graphical programming and highlights the features and techniques used in LabVIEW to create Virtual Instruments (VIs). Using the technique of modular programming, the book teaches how to make a VI as a subVI. Arrays, clusters, structures and strings in LabVIEW are covered in detail. The book also includes coverage of emerging graphical system design technologies for real-world applications. In addition, extensive discussions on data acquisition, image acquisition, motion control and LabVIEW tools are presented. This book is designed for undergraduate and postgraduate students of instrumentation and control engineering, electronics and instrumentation engineering, electrical and electronics engineering, electronics and communication engineering, and computer science and engineering. It will be also useful to engineering students of other disciplines where courses in virtual instrumentation are offered. Key Features : Builds the concept of virtual instrumentation by using clear-cut programming elements. Includes a summary that outlines important learning points and skills taught in the chapter. Offers a number of solved problems to help students gain hands-on experience of problem solving. Provides several chapter-end questions and problems to assist students in reinforcing their knowledge.

**Mechatronics**-Dan S. Necsulescu 2002 1 Computer Integration of Electro-Mechanical Systems Mixed Systems Integration Mechanical Structure, Sensors and Actuators, Computer Monitoring, and Control 2 Sensor Modeling Sensors and Transducers Temperature-Sensing Thermocouples Strain, Stress, and Force Measurement Using Strain Gauges Piezoelectric Strain Sensors and Accelerometers Analog Position Measurement: Potentiometers Digital Position Measurement: Optical Encoders Velocity Measurement: Tachometers Problems 3 Actuators Modeling Direct Current Motors Stepper Motors Hydraulic Motors Piezoelectric Actuators Problems 4 Interfacing Computer Interface Requirements Operational Amplifiers Signal Conditioning Digital-to-Analog Conversion Analog-to-Digital Conversion Power Amplifiers and Actuator Drives Problems 5 Mixed Dynamic Systems Modeling and Simulation Overview of System Modeling Block Diagrams and State Space Modeling Object-Oriented Modeling: Signal and Power Transmission Virtual Prototyping and Hardware-in-the-Loop Experimentation Neural Network Models Problems 6 Data Acquisition and Virtual Instrumentation Computer-Based Monitoring and Control LabVIEW Programming for Virtual Instrumentation MATLAB Data Acquisition Toolbox Data Analysis Tools Signal Generation Digital Signal Processing for the Fourier Transform Signal Spectrum Smoothing Windows Digital Filters Problems 7 Real-Time Monitoring and Control: PC-Based and Embedded Microcontrollers Solutions for Real-Time Applications Digital Signal Processors for Real-Time Applications LabVIEW Real-Time Data Acquisition and Control MATHWORKS Tools for Real-Time Data Acquisition and Control Embedded Single-Chip Computers for System Integration Problems 8 Laboratory Experiments For Mechatronics Overview Interfacing Sensors and Actuators using LabVIEW MATLAB Sound Acquisition and FFT Advanced Monitoring and Control Experiments Problems References Index.

**LabVIEW for LEGO Mindstorms NXT**-Michael Gasperi 2008

**Digital Signal Processing System-Level Design Using LabVIEW**-Nasser Kehtarnavaz 2011-04-01 LabVIEW (Laboratory Virtual Instrumentation Engineering Workbench) developed by National Instruments is a graphical programming environment. Its ease of use allows engineers and students to streamline the creation of code visually, leaving time traditionally spent on debugging for true comprehension of DSP. This book is perfect for practicing engineers, as well as hardware and software technical managers who are familiar with DSP and are involved in system-level design. With this text, authors Kehtarnavaz and Kim have also provided a valuable resource for students in conventional engineering courses. The integrated lab exercises create an interactive experience which supports development of the hands-on skills essential for learning to navigate the LabVIEW program. Digital Signal Processing System-Level Design Using LabVIEW is a comprehensive tool that will greatly accelerate the DSP learning process. Its thorough examination of LabVIEW leaves no question unanswered. LabVIEW is the program that will demystify DSP and this is the book that will show you how to master it. \* A graphical programming approach (LabVIEW) to DSP system-level design \* DSP implementation of appropriate components of a LabVIEW designed system \* Providing system-level, hands-on experiments for DSP lab or project courses

**Advanced Biomedical and Clinical Diagnostic Systems**- 2005

**Virtual Instrumentation Using Labview 2E**-Gupta 2010

**Modeling, Programming and Simulations Using LabVIEWTM Software**-Riccardo de Asmundis 2011-01-21 Born originally as a software for instrumentation control, LabVIEW became quickly a very powerful programming language, having some peculiar characteristics which made it unique: the simplicity in creating very effective Users Interfaces and the G programming mode. While the former allows designing very professional controls panels and whole Applications, completed with features for distributing and installing them, the latter represents

an innovative and enthusiastic way of programming: the Graphical representation of the code. The surprising aspect is that such a way of conceiving algorithms is absolutely similar to the SADT method (Structured Analysis and Design Technique) introduced by Douglas T. Ross and SofTech, Inc. (USA) in 1969 from an original idea of MIT, and extensively used by US Air Force for their projects. LabVIEW practically allows programming by implementing straightly the equivalent of an SADT "actigram". Beside this academical aspect, LabVIEW can be used in a variety of forms, creating projects that can spread over an enormous field of applications: from control and monitor software to data treatment and archiving; from modeling to instruments controls; from real time programming to advanced analysis tools with very powerful mathematical algorithms ready to use; from full integration with native hardware (by National Instruments) to an easy implementation of drivers for third party hardware. In this book a collection of different applications which cover a wide range of possibilities is presented. We go from simple or distributed control software to modeling done in LabVIEW; from very specific applications to usage in the educational environment.

## **Advanced Methodologies and Technologies in Artificial Intelligence, Computer Simulation, and**

**Human-Computer Interaction**-Khosrow-Pour, D.B.A., Mehdi 2018-09-28 As modern technologies continue to develop and evolve, the ability of users to adapt with new systems becomes a paramount concern. Research into new ways for humans to make use of advanced computers and other such technologies through artificial intelligence and computer simulation is necessary to fully realize the potential of tools in the 21st century. Advanced Methodologies and Technologies in Artificial Intelligence, Computer Simulation, and Human-Computer Interaction provides emerging research in advanced trends in robotics, AI, simulation, and human-computer interaction. Readers will learn about the positive applications of artificial intelligence and human-computer interaction in various disciples such as business and medicine. This book is a valuable resource for IT professionals, researchers, computer scientists, and researchers invested in assistive technologies, artificial intelligence, robotics, and computer simulation.

**LabVIEW**-Rick Bitter 2000-08-10 The graphical nature of LabVIEW makes it ideal for test and measurement applications and its use brings significant improvements in productivity over conventional programming languages. However, comprehensive treatments of the more advanced topics have been scattered and difficult to find-until now. LabVIEW Advanced Programming Techniques of

**A Software Engineering Approach to LabVIEW**-Jon Conway 2003 Create more robust, more flexible LabVIEW applications--through software design principles! Writing LabVIEW software to perform a complex task is never easy--especially when those last-minute feature requests cause a complexity explosion in your system, forcing you to rework much of your code! Jon Conway and Steve Watts offer a better solution: LCOD-LabVIEW Component Oriented Design--which, for the first time, applies the theories and principles of software design to LabVIEW programming. The material is presented in a lighthearted, engaging manner that makes learning enjoyable, even if you're not a computer scientist. LCOD software engineering techniques make your software more robust and better able to handle complexity--by making it simpler! Even large, industrial-grade applications become manageable. Design to embrace flexibility first, making changes and bug fixes much less painful Pragmatic discussion of the authors' tried and tested techniques, written by--and for--working programmers Covers design principles; LCOD overview, implementation, and complementary techniques; engineering essentials; style issues; and more Complete with practical advice on requirements gathering, prototyping, user interface design, and rich with examples Work through an example LCOD project (all code included on companion Web site) to tie the lessons together This book is intended for test engineers, system integrators, electronics engineers, software engineers, and other intermediate to advanced LabVIEW programmers. None of the methods discussed are complex, so users can benefit as soon as they are proficient with the syntax of LabVIEW.Go to the companion Web site located at http: //author.phptr.com/watts/ for full source code and book updates.

## **American Book Publishing Record**- 1999

**LabVIEW Graphical Programming, Fifth Edition**-Richard Jennings 2019-11-15 LabVIEW programming techniques, tips, and practices Learn to build effective LabVIEW programs using the detailed information contained in this thoroughly revised resource. This edition updates all content to align with the latest version and adds new chapters that clearly explain object-oriented programming methods, and programming in teams using the cloud. LabVIEW Graphical Programming, Fifth Edition begins with basics for beginners and quickly progresses to intermediate and advanced programming techniques. Written by a pair of LabVIEW experts, this hands-on guide shows how to work with data types, start building your own applications, handle I/O, and use the DAQmix library. You will also find out how to build applications that communicate with enterprise message brokers and with Amazon Web Services' Internet of Things (IoT) message broker. Coverage includes: The origin and evolution of LabVIEW LabVIEW programming fundamentals Data acquisition Object-oriented programming in LabVIEW Frameworks, including the Delacor Queued Message Handler (DQMH®) and Actor Framework Unit testing Enterprise and IoT messaging Programming in teams using the cloud

**Lab on the Web**-Tor A. Fjeldly 2003-09-25 Together with the internet site, this book is ideally suited for independent and remote study Web site is kept to date and guest educational institutions are invited to join in creating their own lab modules on different device aspects First such program Reputation of the authors who are leaders in the field of semiconductor electronics

**Experimental Physics**-Walter F. Smith 2020-03-18 This textbook provides the knowledge and skills needed for thorough understanding of the most important methods and ways of thinking in experimental physics. The reader learns to design, assemble, and debug apparatus, to use it to take meaningful data, and to think carefully about the story told by the data. Key Features: Efficiently helps students grow into independent experimentalists through a combination of structured yet thought-provoking and challenging exercises, student-designed experiments, and guided but open-ended exploration. Provides solid coverage of fundamental background information, explained clearly for undergraduates, such as ground loops, optical alignment techniques, scientific communication, and data acquisition using LabVIEW, Python, or Arduino. Features carefully designed lab experiences to teach fundamentals, including analog electronics and low noise measurements, digital electronics, microcontrollers, FPGAs, computer interfacing, optics, vacuum techniques, and particle detection methods. Offers a broad range of advanced experiments for each major area of physics, from condensed matter to particle physics. Also provides clear guidance for student development of projects not included here. Provides a detailed Instructor's Manual for every lab, so that the instructor can confidently teach labs outside their own research area.

**Learning by Doing with National Instruments Development Boards**-Jivan Shrikrishna Parab 2020-05-20 Learning by Doing with National Instruments Development Boards starts with a brief introduction to LabVIEW programming, which is required to explore the National Instrument platform, an introduction that includes detailed installation and licensing setup. Further, it gives the features and configuration setup of NI SPEEDY-33, NI ELVIS and myRIO boards. The focus of the book is on worked-out case studies for students working in different areas of electronics such as basic digital design, biomedical instrumentation, sensors and measurement. Data acquisition using SPEEDY-33, NI –ELVIS and myRIO kits is also odiscussed. The book also examines the myRIO platform.

**Digital Signal Processing System Design**-Nasser Kehtarnavaz 2011-08-29 Digital Signal Processing System Design combines textual and graphical programming to form a hybrid programming approach, enabling a more effective means of building and analyzing DSP systems. The hybrid programming approach allows the use of previously developed textual programming solutions to be integrated into LabVIEW's highly interactive and visual environment, providing an easier and quicker method for building DSP systems. This book is an ideal introduction for engineers and students seeking to develop DSP systems in quick time. Features: The only DSP laboratory book that combines textual and graphical programming 12 lab experiments that incorporate C/MATLAB code blocks into the LabVIEW graphical programming environment via the MathScripting feature Lab experiments covering basic DSP implementation topics including sampling, digital filtering, fixed-point data representation, frequency domain processing Interesting applications using the hybrid programming approach, such as a software-defined radio system, a 4-QAM Modem, and a cochlear implant simulator The only DSP project book that combines textual and graphical programming 12 Lab projects that incorporate MATLAB code blocks into the LabVIEW graphical programming environment via the MathScripting feature Interesting applications such as the design of a cochlear implant simulator and a software-defined radio system

## **Advanced Research on Mechanical Engineering, Industry and Manufacturing Engineering III**-Helen

Zhang 2013-08-08 Collection of selected, peer reviewed papers from the 2013 3rd International Conference on Mechanical Engineering, Industry and Manufacturing Engineering (MEIME2013), June 22-23, Wuhan, China. Volume is indexed by Thomson Reuters CPCI-S (WoS). The 130 papers are grouped as follows: Chapter 1: Mechanical Engineering and Mechanics, Control Technologies in Manufacture and Industry; Chapter 2: Material Engineering and Processing, Applied Mechanics and Theoretical Computer Methods in Materials; Chapter 3: Industry Technologies and Application; Chapter 4: Manufacturing Engineering and Manufacture Automation.

**Data Acquisition Using LabVIEW**-Behzad Ehsani 2016-12-14 Transform physical phenomena into computeracceptable data using a truly object-oriented language About This Book Create your own data acquisition system independently using LabVIEW and build interactive dashboards Collect data using National Instrument's and third-party, open source, affordable hardware Step-by-step real-world examples using various tools that illustrate the fundamentals of data acquisition Who This Book Is For If you are an engineer, scientist, experienced hobbyist, or student, you will highly benefit from the content and examples illustrated in this book. A working knowledge of precision testing, measurement instruments, and electronics, as well as a background in computer fundamentals and programming is expected. What You Will Learn Create a virtual instrument which highlights common functionality of LabVIEW Get familiarized with common buses such as Serial, GPIB, and SCPI commands Staircase signal acquisition using NI-DAQmx Discover how to measure light intensity and distance Master LabVIEW debugging techniques Build a data acquisition application complete with an installer and required drivers Utilize open source microcontroller Arduino and a 32-bit Arduino compatible Uno32 using LabVIEW programming environment In Detail NI LabVIEW's intuitive graphical interface eliminates the steep learning curve associated with text-based languages such as C or C++. LabVIEW is a proven and powerful integrated development environment to interact with measurement and control hardware, analyze data, publish results, and distribute systems. This hands-on tutorial guide helps you harness the power of LabVIEW for data acquisition. This book begins with a quick introduction to LabVIEW, running through the fundamentals of communication and data collection. Then get to grips with the auto-code generation feature of LabVIEW using its GUI interface. You will learn how to use NI-DAQmax Data acquisition VIs, showing how LabVIEW can be used to appropriate a true physical phenomenon (such as temperature, light, and so on) and convert it to an appropriate data type that can be manipulated and analyzed with a computer. You will also learn how to create Distribution Kit for LabVIEW, acquainting yourself with various debugging techniques offered by LabVIEW to help you in situations where bugs are not letting you run your programs as intended. By the end of the book, you will have a clear idea how to build your own data acquisition system independently and much more. Style and approach A hands-on practical guide that starts by laying down the software and hardware foundations necessary for subsequent data acquisitionintensive chapters. The book is packed full of specific examples with software screenshots and schematic diagrams to guide you through the creation of each virtual instrument.

**LabVIEW for Everyone**-Lisa K. Wells 1997 Here is the most authoritative guide to the newest version of LabVIEW, the leading graphical programming language for engineers and scientists. The book shows the nonexpert how to start programming quickly. The CD-ROM includes a demonstration version of LabVIEW 4.

**LabVIEW for Engineers**-Ronald W. Larsen 2011-11-21 This is the eBook of the printed book and may not include any media, website access codes, or print supplements that may come packaged with the bound book. Based on the most current release of LabVIEW, LabVIEW for Engineers is designed for readers with little to no experience using LabVIEW. Part of Prentice Hall's ESource Program: ESource enables instructors to choose individual chapters from published books in the Prentice Hall ESource Series. The content available in this online bookbuilding system covers topics in engineering problem-solving and design, graphics, and computer applications. Using this program, instructors can create a unique text for the introduction to engineering course that exactly matches their content requirements and teaching approach. www.prenhall.com/esource.

**Painting Islam As the New Enemy**-Abdulhay Yahya Zalloum 2003-01-01 The founding fathers vision of democracy was transformed into a one dollar, one vote democracy. Wall Street and corporations own all the money and thus all the votes. A clash of civilizations is promoted as a scapegoat for capitalisms systemic failure

**Image Acquisition and Processing with LabVIEW**-Christopher G. Relf 2003-07-28 Image Acquisition and Processing With LabVIEW ombines the general theory of image acquisition and processing, the underpinnings of LabVIEW and the NI Vision toolkit, examples of their applications, and real-world case studies in a clear, systematic, and richly illustrated presentation. Designed for LabVIEW programmers, it fills a significant gap in

**Practical and Experimental Robotics**-Ferat Sahin 2017-12-19 Taking a completely hands-on approach, using cheap and easily available robotics kits, Practical and Experimental Robotics provides a detailed exploration of the construction, theory, and experiments for different types of robots. With topics ranging from basic stamp microcontrollers to biped and propeller based robots, the text contains laboratory experiments, examples with solutions, and case studies. The authors begin with a review of the essential elements of electronics and mechanics. They describe the basic mechanical construction and electrical control of the robot, then give at least one example of how to operate the robot using microcontrollers or software. The book includes a reference chapter on Basic Stamp Microcontollers with example code pieces and a chapter completely devoted to PC interfacing. Each chapter begins with the fundamentals, then moves on to advanced topics, thus building a foundation for learning from the ground up. Building a bridge between technicians who have hands-on experience and engineers with a deeper insight into the workings, the book covers a range of machines, from arm, wheel, and leg robots to flying robots and robotic submarines and boats. Unlike most books in this field, this one offers a complete set of topics from electronics, mechanics, and computer interface and programming, making it an independent source for knowledge and understanding of robotics.

**Introduction to Embedded Systems - A Cyber Physical Systems Approach - Second Edition**-Edward Ashford Lee 2014-08-15 This book strives to identify and introduce the durable intellectual ideas of embedded systems as a technology and as a subject of study. The emphasis is on modeling, design, and analysis of cyberphysical systems, which integrate computing, networking, and physical processes.

**Advanced Optical Manufacturing and Testing Technology**-Li Yang 2000

**Book Review Index, a Master Cumulation, 1998-2002**- 2003

**The British National Bibliography**-Arthur James Wells 2007